# Endian Certified Security Administrator:

# The comprehensive introduction to the Endian Security platform

The ECSA certification validates a network security professional's ability to maintain day-to-day operations of Endian solutions. The course is designed to offer a complete understanding of the Endian platform. This covers using the webbased user interface for all the available functionalities. Proficiencies acquired during this course provide a solid base for Endian configurations and include things like setting up the basic networking, configuring one (or more) Internet uplinks, static and policy-based routing, setup and managing both the web and email filtering systems, managing SSL and IPSec VPN tunnels, analyzing logs and reports, as well as administrating the Endian Hotspot solution. Troubleshooting skills using the command line are also taught.

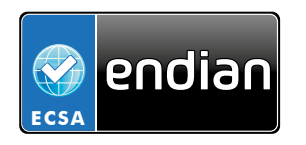

# **Prerequisites**

- Installation of an Endian system
- Familiarity with Endian GUI
- Knowledge of ISO/OSI and TCP/IP protocols
- Routing fundamentals

# Location

Online - Prerecorded

# Duration

4+4 hours

# Language

**English** 

# Price

### **€ 375,00**

Including:

- Endian instructor-led training and demonstrations
- Complete course materials
- Exam (Free retake\*)
- Bonus of € 175,00 to be used on your next purchase (within 6 months)

# Detailed Course Program

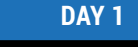

### **Introduction (Optional) Web / Email Proxy**

Join 30 minutes early for an optional 30 minutes sales overview of Endian and our products.

### **Installation & Setup VPN (IPSec & SSL)**

Learn the basics of setting up an Endian hardware, software, or virtual appliance.

### **Web Interface Basics <b>Contact Except Hotspot**

Learn how to navigate and configure the basic system and informational pages.

Learn how to configure static and policy-based routes, configure uplinks (with failover), and manage DHCP, DNS, and NTP.

Learn the firewall architecture and how to configure and manage each firewall.

Learn the fundamentals of the IPS and QoS (Quality of Service) engines and how to get started with each module.

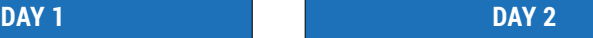

Learn the web and email proxy architectures and how to configure and manage both.

Learn how the SSL and IPSec VPN modules work and how to build both Site-to-Site and Roadwarrior (remote access) tunnels.

Learn how the Hotspot module works, examine some various use case models and see how to configure all the core functionality.

### **Networking Logging / Monitoring**

Learn how to navigate the real-time and historical log system and how to monitor the system with SNMP and event notifications.

### **Basic Firewall Troubleshooting / Support**

Learn the core principles of using the CLI (command-line interface), the Endian jobsengine, and about backup/restore.

### **IPS & QoS Endian Network**

Learn about Endian Network and how it works, why you should use it, and how to use all the major functionality of the platform.

**EXAM**